### **Introdução ao Geoprocessamento – SER 300**

**Laboratório 4.2**

Aluno: Celso Henrique Leite Silva Junior (Registro: 135208)

O presente laboratório apresentou como objetivo avaliar se existe ou não a presença da relação entre a quantidade de madeira presente nos talhões de *Eucalyptus* e a resposta espectral obtida através de imagens de sensoriamento remoto. Para tal foram realizados os seguintes procedimentos:

- 1) Espacialização dos valores de área basal e altura;
- 2) Calcular o volume de madeira;
- 3) Atualizar a tabela de atributos dos talhões com os volumes médios;
- 4) Calcular o valor do número digital médio para cada talhão;
- 5) Verificação da correlação entre os dados.

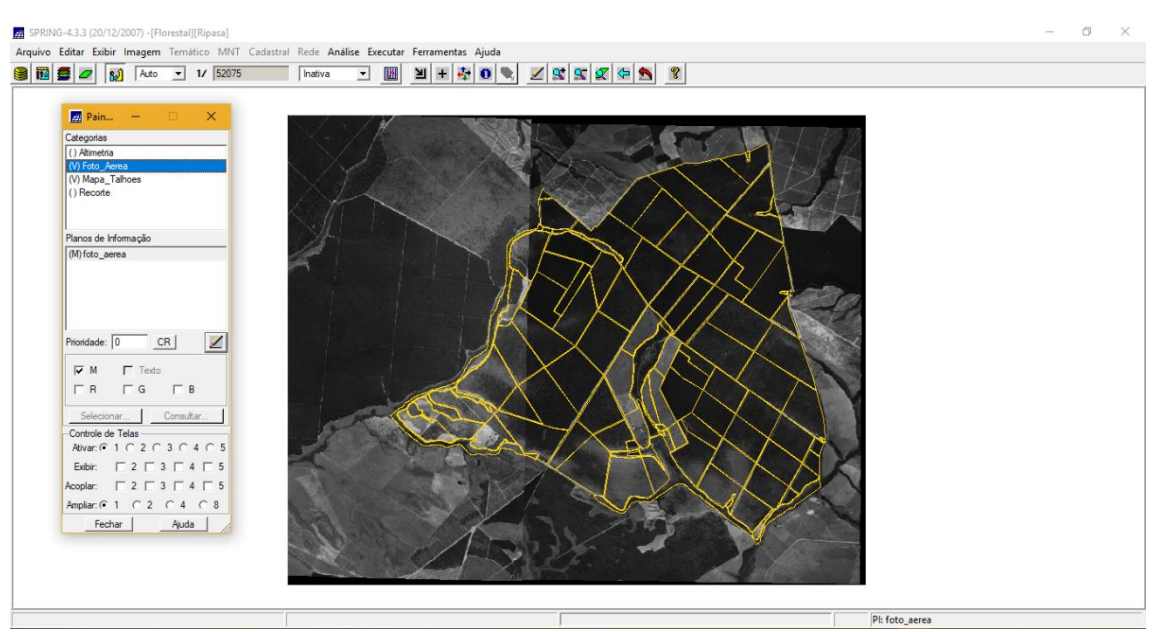

## *Exercício 1 e 2: Carregar o banco de dados e ativar o projeto Ripasa*

## *Exercício 3: Espacializando os atributos*

A partir dos dados existentes na tabela de atributos dos Talhões, foram espacializados os valores de área basal (Figura 1) e altura (Figura 2), por talhão.

| Arquivo Editar Exibir Imagem Temático MNT Cadastral Rede Análise Executar Ferramentas Ajuda<br>$\mathbf{E}[\mathbf{F} \mathbf{F} \mathbf{F} \mathbf{F}] \leq \mathbf{E}[\mathbf{F} \mathbf{F} \mathbf{F} \mathbf{F}]$<br>图 图 2 2 8 Acto - 1/ 52075<br><b>IN</b><br>Inativa<br>$\mathbf{r}$<br>$\frac{1}{24}$ Pain $ \Box$ $\times$<br>$\times$<br><b>A</b> Legenda<br>Categorias<br>∣▲<br>0.357831 ~ 0.368887<br>() Altimetria<br>$0.368887 - 0.379943$<br>() Foto Aerea<br>$0.379943 \approx 0.390999$<br>(V) Mapa Talhoes<br><b>Mumerico</b><br>$0.390999 - 0.402054$<br>() Recorte<br>$0.402054 - 0.413110$<br>0.413110 ~ 0.424166<br>Planos de Informação<br>$\frac{v}{2}$<br>$0.424166 - 0.435222$<br>(Im) Area Basal<br>$0.435222 - 0.446277$<br>() Altura<br>$0.446277 - 0.457333$<br>() Volume<br>$0.457333 - 0.468389$<br>$0.468389 - 0.479445$<br>$0.479445 - 0.490501$<br>⊻<br>Prioridade: 300<br>CR<br>$0.490501 \approx 0.501556$<br>0.501556 ~ 0.512612<br>$\Gamma$ Amostras<br>$\Gamma$ Isolinhas<br>$0.512612 - 0.523668$<br>$\Gamma$ Texto<br>$\Box$ Grade<br>$0.523668 - 0.534724$<br>$\Gamma$ TIN<br>$\overline{\mathbf{v}}$ Imagem<br>$0.534724 - 0.545779$<br>Selecionar.<br>Consultar.<br>$0.545779 - 0.556835$<br>Controle de Telas<br>Ativar: 6 1 0 2 0 3 0 4 0 5<br>$\begin{array}{c} \square 2 \square 3 \square 4 \square 5 \end{array}$<br>Exibir:<br>Acoplar: □ 2 □ 3 □ 4 □ 5<br>Ampliar: 6 1 0 2 0 4 0 8<br>Ajuda<br>Fechar<br>$\times$ | 28 SPRING-4.3.3 (20/12/2007) -[Florestal][Ripasa] |                | $\Box$<br>$\times$ |
|----------------------------------------------------------------------------------------------------|---------------------------------------------------|----------------|--------------------|
|                                                                                                    |                                                   |                |                    |
|                                                                                                    |                                                   |                |                    |
|                                                                                                    |                                                   |                |                    |
|                                                                                                    | 端口                                                | Pl: Area Basal |                    |

Figura 1 – Área basal por talhões espacializada.

| $- 1/ 52075$<br><b>BB</b> 2 3 Acto                                                        | $Z$ $T$ $T$ $T$ $T$ $S$ $T$<br>图王安日气<br>Inativa<br>圖<br>$\vert$ |  |
|-------------------------------------------------------------------------------------------|-----------------------------------------------------------------|--|
| Pain -<br>$\times$<br>li mi                                                               | <b>Ed Legenda</b><br>$\times$<br>$\qquad \qquad -$              |  |
| Categorias                                                                                | 25.687500 ~ 25.968750<br>ı.                                     |  |
| () Altimetria                                                                             | 25 968750 ~ 26 250000                                           |  |
| () Foto Aerea                                                                             | 26 250000 ~ 26 531250                                           |  |
| Mapa Tahoes                                                                               | 26.531250 ~ 26.812500                                           |  |
| (V) Numerico                                                                              | 26.812500 ~ 27.093750                                           |  |
| () Recorte                                                                                | 27.093750 ~ 27.375000                                           |  |
|                                                                                           | 27.375000 ~ 27.656250                                           |  |
| Planos de Informação<br>V <sub>1</sub>                                                    |                                                                 |  |
| () Area Basal                                                                             | 27.656250 ~ 27.937500                                           |  |
| (Im) Altura                                                                               | 27.937500 ~ 28.218750                                           |  |
| () Volume                                                                                 | 28.218750 ~ 28.500000                                           |  |
|                                                                                           | 28.500000 ~ 28.781250                                           |  |
|                                                                                           | 28.781250 ~ 29.062500                                           |  |
|                                                                                           | 29.062500 ~ 29.343750                                           |  |
| Z<br>Prioridade: 300<br>CR                                                                | 29.343750 ~ 29.625000                                           |  |
| $\Gamma$ Amostras<br>$\Gamma$ Isolinhas                                                   | 29.625000 ~ 29.906250                                           |  |
| $\Gamma$ Texto<br>$\Gamma$ Grade                                                          | 29.906250 ~ 30.187500                                           |  |
| $\Gamma$ TIN<br>$\Gamma$ Imagem                                                           | 30.187500 ~ 30.468750                                           |  |
|                                                                                           | $30.468750 \approx 30.750000$                                   |  |
| Consultar.<br>Selecionar.                                                                 | 30.750000 ~ 31.031250                                           |  |
| Controle de Telas                                                                         |                                                                 |  |
| Ativar: 6 1 0 2 0 3 0 4 0 5                                                               |                                                                 |  |
| Exibir: 厂2厂3厂4厂5                                                                          |                                                                 |  |
| Acoplar: $\begin{array}{ccc} \square & 2 \square & 3 \square & 4 \square & 5 \end{array}$ |                                                                 |  |
| Ampliar: 6 1 6 2 6 4 6 8                                                                  |                                                                 |  |
|                                                                                           |                                                                 |  |
| Ajuda<br>Fechar                                                                           |                                                                 |  |
|                                                                                           |                                                                 |  |
|                                                                                           |                                                                 |  |
|                                                                                           |                                                                 |  |
|                                                                                           |                                                                 |  |
|                                                                                           |                                                                 |  |

Figura 2 – Altura por talhão espacializada.

## *Exercício 4: Gerando o plano de informação de volume*

Através da formula Volume = Area\_Basal x Altura foram obtidos os valores de volume espacializados por talhão (Figura 3).

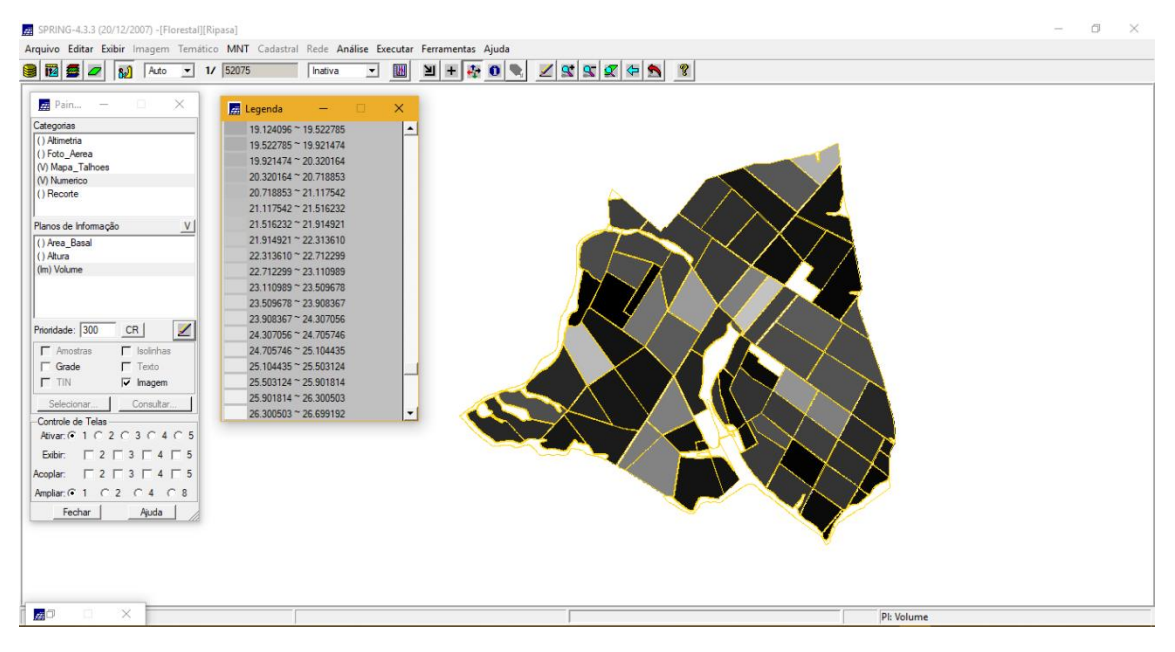

Figura 3 – Volume espacializado por talhão.

# *Exercício 5: Atualizar a tabela de atributos com os volumes médios*

Através do script em linguagem LEGAL foi atualizado os valores da tabela de atributos dos valores de volume.

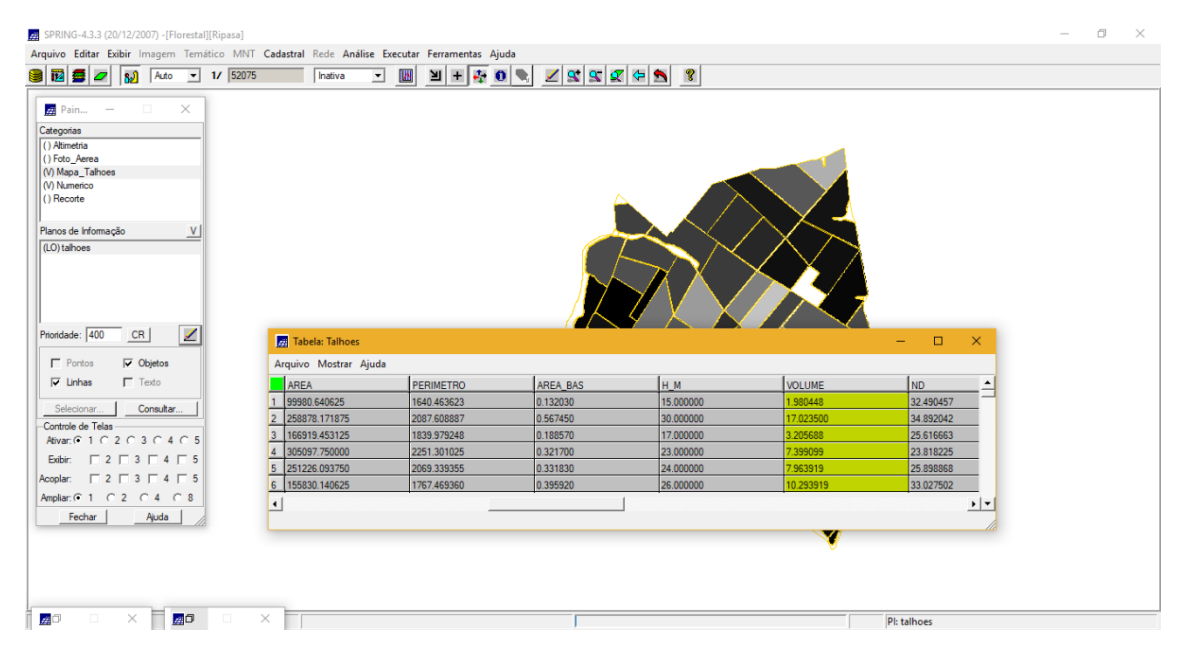

Figura 4 – Valores atualizados de volume.

# *Exercício 6: Calcular o valor do número digital médio por talhão*

Utilizando um script em LEGAL e a imagem de satélite foi obtido os valores médios de número digital por talhão. (Figura 5).

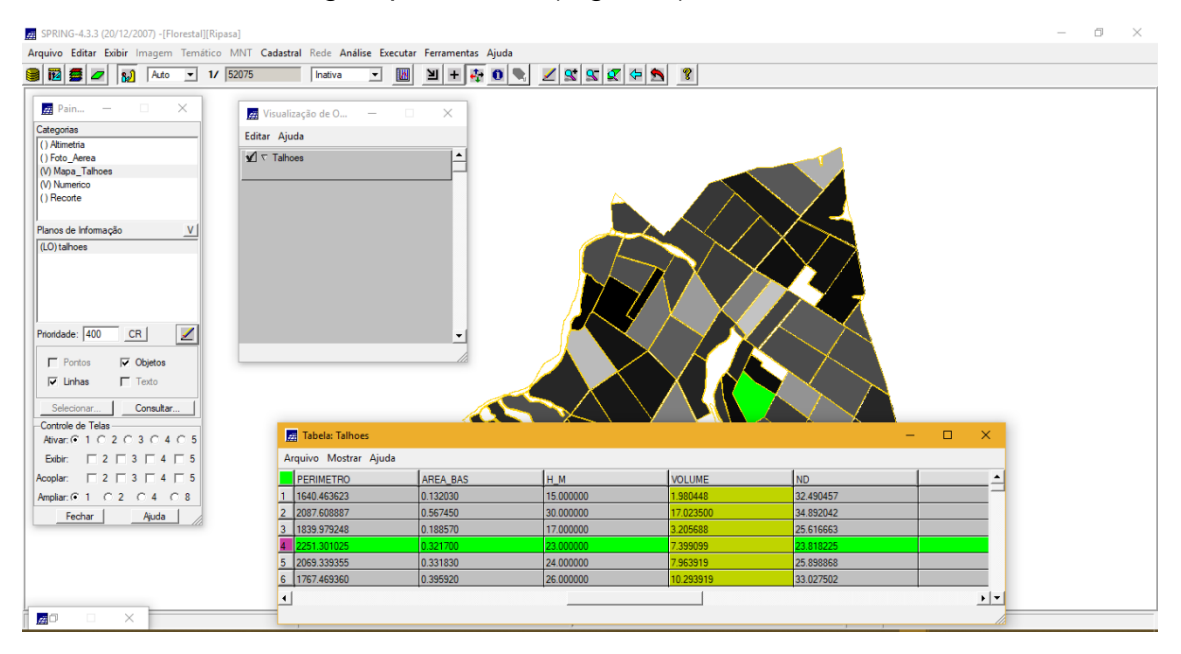

Figura 5 – Valores atualizados dos números digitais por talhão.

## **Exercício 7: Verificar correlação entre os dados**

A correlação entre o volume do talhão e o número digital médio é mostrado na Figura 6.

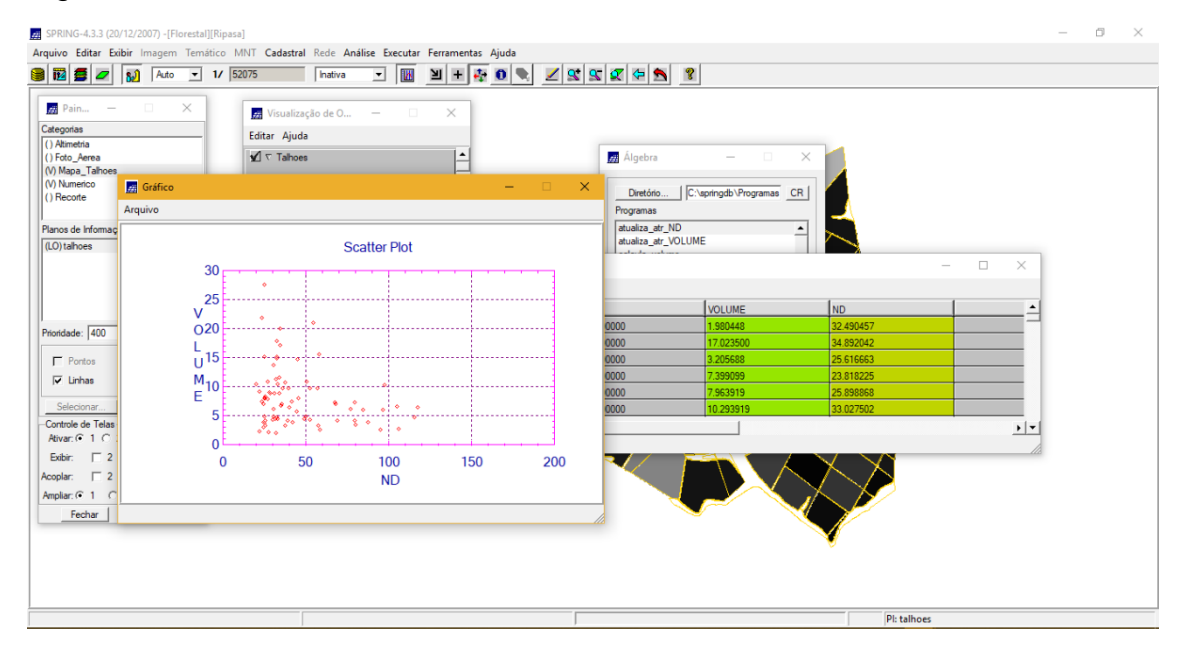

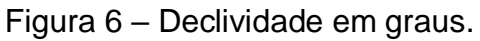

Esperava-se uma correlação entre os valores de níveis digitais médios e o volume médio de madeira em cada talhão. No entanto o gráfico mostrou que a relação apresenta alta dispersão. Esse comportamento ocorreu possivelmente devido a faixa espectral da imagem (não apropriada pare esse tipo de estudo) ou a não correção da imagem que foi utilizada em sua forma bruta em nível de cinza.